**MediaPurge With License Code For PC [Updated] 2022**

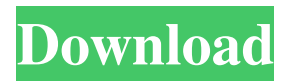

MediaPurge is a comprehensive and reliable software solution developed to provide you with an efficient means of cleaning your system of duplicates and copies, targeting media files in particular, specifically audio and video. Intuitive and easy to handle appearance The program features a sort of wizard-style user interface, guiding you step by step through an entire operation and allowing you to choose the action you want to perform. As such, you can 'Find Duplicate Files', 'Sort Files To Subdirectories', 'Edit File Names and

Tags' or 'Synchronize Media Stocks', depending on your particular needs. Find and discard duplicates or synchronize media stocks For starters, you will need to choose the category that you want to operate in from the available ones, with each comprising several distinct functions. Choosing one of these represents the second step of the wizard, For instance, the 'Find Duplicate Files' category enables you to look for 'Duplicates' using similar file information, audio comparison or identical file copies. The 'Sort Files to Subdirectories' component allows you to 'Build Directory Structure from Tags' as

well as 'Build Directory Structure from File Names'. From the 'Edit File Names and Tags' section, you can 'Rebuild File Names From Tags', 'Add Tags / From Filename', 'Edit File Names and Tags' and 'Copy or Remove Tags', whichever best fulfills your requirements. Moreover, the 'Synchronize Media Stocks' window helps you create an inventory for two media stocks, by selecting the targeted folders and analyzing their contents, then comparing them and copying the missing items from one directory to the other. A handy tool for eliminating audio and video duplicates To summarize, MediaPurge is a useful and effective

application that can successfully assist you in removing copies of media files from your computer, enabling you to save space by deleting superfluous records. MediaPurge is a comprehensive and reliable software solution developed to provide you with an efficient means of cleaning your system of duplicates and copies, targeting media files in particular, specifically audio and video. Intuitive and easy to handle appearance The program features a sort of wizard-style user interface, guiding you step by step through an entire operation and allowing you to choose the action you want to perform. As

**MediaPurge Crack + Free Download [Mac/Win]**

Softaculous version: Xulrunner version: Mac OS X: macOS 10.5 and up Version: XulRunner 1.7 Mac OS X 10.8 macOS 10.8 and up Download Size: 327M Updates: 2011-2015 Latest Update: 2013-10-07 File size: 3.27M Copyright: 2008-2015 Softaculous license: Proprietary File type: .ZIP Download link: License type: Shareware File history: v1.3.0.0 (2013-10-07) Developer: Softaculous 1.3 1.2.0.0 (2012-06-11) Download Link: License: Proprietary File size: 3.27M Download size: 327M Latest Version: 1.2.0.0 (2012-06-11) Mac OS X: Version: 10.7 or later Developer: Softaculous Mac

OS X: Version: 10.8 or later License: Proprietary File size: 3.27M Download size: 327M Latest Version: 1.2.0.0 (2012-06-11) Mac OS X: Version: 10.8 or later License: Proprietary File size: 3.27M Download size: 327M Latest Version: 1.1.2.0 (2012-03-02) Mac OS X: Version: 10.8 or later 77a5ca646e

It's a free program designed to safely eliminate redundant, common and unused media files from your PC. While you might spend less time deleting those video and audio files that you don't use, MediaPurge will also "purge" redundant or unused data from your hard drive and save you a lot of space. It uses numerous video and audio files that are stored on your system and compares them to other related files. When two or more files are found to be duplicates, MediaPurge displays all the information about the duplicate files so that you can

simply mark them as "Unused" and delete them. You can set the program to automatically purge duplicate files every time you restart your system, or you can manually select the files that you want MediaPurge to check for duplicate files. And as you select a file, you can apply a list of tags or metadata to further sort or group the files. These tags are used to sort and group the files by category, for example: artist, album, genre, and year. Other features of MediaPurge include: - Retrieve a list of recently accessed media files and compare them to other media files. - Automatic data backup for the data files. - Media files

## sorting and organizing. - Marking duplicate files and removing them. - Cleaning your

hard disk space. - Free download for all editions. More features: MediaPurge is a free utility designed to quickly delete duplicate media files from your PC. It doesn't really make a good choice to simply delete the files manually, as this would be a really tiresome job. However, MediaPurge is a good alternative to tools like Free Duplicate File Finder and Duplicate Finder, which all seem to have their own flaws. While in other programs you simply have to create new folders or move the files, in MediaPurge you can use tags to organize the

files. This is a particularly clever feature as you can tag the files in advance, which will then provide you with an idea of what you have actually saved and what you might want to delete. The program allows you to mark files as "Used", which means they will be ignored by MediaPurge. You can also sort the files alphabetically or numerically, which gives you the option to focus on a particular area of your PC. You can also automatically search and remove duplicate files from your PC, which will save you some time and effort.

**What's New In?**

I start with a few set up the Mac, the only worry is the time since this is the only time I need to do any thing. I have win 7 but install 7 on this partition and it installs all my software, and every time I reinstall a software it will keep the old version of it and in windows 8 I use wsl 2 and I used to use a software called snort that would run as a service on a windows box but now I can't because windows 8 does not allow any of this, therefore I need a Mac, I have a Intel Quad core i7 processor with 16 GB of ram and a 500GB SSD, I do have a good graphics card but the sad thing is that it runs of battery power not power supply.

Description: Answer: There is a Mac related QA category on the Apple Questions website - you may find what you need there: Description: I use windows 7 64 bit professional operating system and my computer is connected to a Monitor and one of the ports is a hdmi cable but my computer has a intel gma 945 graphics card, I have a DELL CRT monitor and when I try to install Windows 7 using the easy start of the installer I get this error and I have tried about every setting it gives me and I have not found a solution, after I install windows 7 and get everything working I need I connect my second monitor and get a

message saying this monitor is not supported, I have tried several of the answers that were given on this forum and none of them worked, I am also not able to install most of the programs that the forum said would not work, I have to use a 10.10 operating system to play some games but then the mouse control is impossible, if I do a hard reset it will work but then I have to reinstall everything and I get a message saying that the user name is already in use, so I reinstall everything again and again until I can do a hard reset to fix everything but then I get the same message again, I am currently able to do a hard reset and

everything will work fine until the next day and then I have to do the same thing again, any help is appreciated Description: A week ago I bought a new computer which came with Windows 7, I do not know why but the Windows 7 installed on the CD (I downloaded the ISO file) was not working and the computer was working fine until I tried to install Windows 7 using the install from windows 7 disc from my DVD drive, I get a message saying I need to run the install again and the computer turns off, I tried to install Ubuntu or Windows 8 but the computer turns off, the hard drive is OK, the CD/DVD drive is fine. Description: A week

ago I bought a new computer which came with Windows 7, I do not know why but

·Windows 7 ·8 GB of RAM ·512 MB of GPU RAM ·Core i5 ·DirectX 11 ·Quad-Core Processor We may earn a commission for purchases made using our links. Do you have a PC or laptop that's falling behind in its gaming performance, but you're not sure what the problem is? Can't play your favorite games with framerates that are consistently low? Do you often feel frustrated by your PC's performance? You've found the ultimate solution. Enthus

Related links:

<https://imoraitilaw.com/wp-content/uploads/2022/06/MZmine.pdf>

[https://ontimewld.com/upload/files/2022/06/LuMqOAUhJBAFlVkcPJeu\\_06\\_204b9d6af8238f118a196db7d87a1427\\_file.pdf](https://ontimewld.com/upload/files/2022/06/LuMqOAUhJBAFlVkcPJeu_06_204b9d6af8238f118a196db7d87a1427_file.pdf) <https://iginpulda1986.wixsite.com/turdakindown/post/javaluator-crack-free-x64-updated-2022>

https://panda-app.de/upload/files/2022/06/LiC42ivZVyZ61wM7LOTL\_06\_4cf461c22addb7e671aca6c768d61f01\_file.pdf

<https://denisdelestrac.com/wp-content/uploads/2022/06/vyscra.pdf>

[https://stylishoffer.com/wp-content/uploads/2022/06/Windows\\_Embedded\\_Developer\\_Update.pdf](https://stylishoffer.com/wp-content/uploads/2022/06/Windows_Embedded_Developer_Update.pdf)

<https://bluefireflytravel.com/wp-content/uploads/2022/06/yirefr.pdf>

<https://debit-insider.com/wp-content/uploads/2022/06/yandcer.pdf>

<https://wakelet.com/wake/jvlmU0q5GKUpwWTr9frUa>

[http://www.visitmenowonline.com/upload/files/2022/06/6imMdhhu2L5x6a4wpHsw\\_06\\_4cf461c22addb7e671aca6c768d61f01\\_file.](http://www.visitmenowonline.com/upload/files/2022/06/6imMdhhu2L5x6a4wpHsw_06_4cf461c22addb7e671aca6c768d61f01_file.pdf) [pdf](http://www.visitmenowonline.com/upload/files/2022/06/6imMdhhu2L5x6a4wpHsw_06_4cf461c22addb7e671aca6c768d61f01_file.pdf)